# กลุ่มบริหารงานการเงินและสินทรัพย์

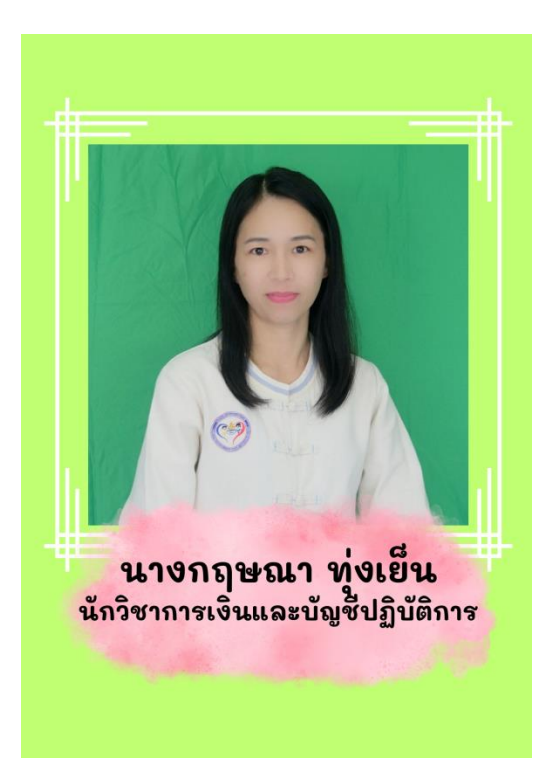

ชื่อ นางกฤษณา ทุ่งเย็น ต าแหน่ง นักวิชาการเงินและบัญชีปฏิบัติการ สำนักงานเขตพื้นที่การศึกษาประถมศึกษาพะเยา เขต ๒

- $\overline{I+}$  การเบิกจ่ายเงินเดือน ค่าจ้างประจำ ของข้าราชการครู ลูกจ้างประจำ
- ⊤<mark>↓</mark> การหักหนี้บุคคลที่ ๓ ของข้าราชการครู ลูกจ้างประจำ และผู้รับบำนาญ (สรจ.๖)
- $\pm$  การขอรับเงินบำเหน็จตกทอด กรณีถึงแก่ความตาย (แบบ ๕๓๐๙)
- $\overline{1+}$  การขอรับเงินบำนาญปกติ/บำนาญสมาชิก กบข. กรณีลาออกจากราชการ/เกษียณอายุราชการ
- $\overline{+}$  การยื่นแบบคำร้องขอรับหนังสือรับรองสิทธิในบำเหน็จตกทอดเพื่อใช้หลักทรัพย์ประกันการกู้เงิน
- ⊤<mark>+</mark> การขอเบิกเงินบำเหน็จดำรงชีพ (แบบ สรจ.๓)
- $\mathbb{R}^{\mathbb{Z}}$  การขอสลิปเงินเดือน /รายละเอียดรายเดือนข้าราชการบำนาญ
- $\overline{+}$  กานโอนเบี้ยหวัด บำนาญ กรณีย้ายสังกัด (สรจ.๑๑)
- <mark>⊣↓</mark> การของดเบิกเบี้ยหวัด บำนาญ (สรจ.๑๒)
- ⊤<mark>+</mark> การขอเบิกเงินช่วยพิเศษ ๓ เท่า กรณีถึงแก่กรรม
- การขอเบิกเงินสวัสดิการเกี่ยวกับการศึกษาบุตร

เรื่อง ๑. การหักหนี้บุคคลที่ ๓ ของข้าราชการ ลูกจ้างประจำและผู้รับบำนาญส่งกรมบัญชีกลาง (สรจ.๖)

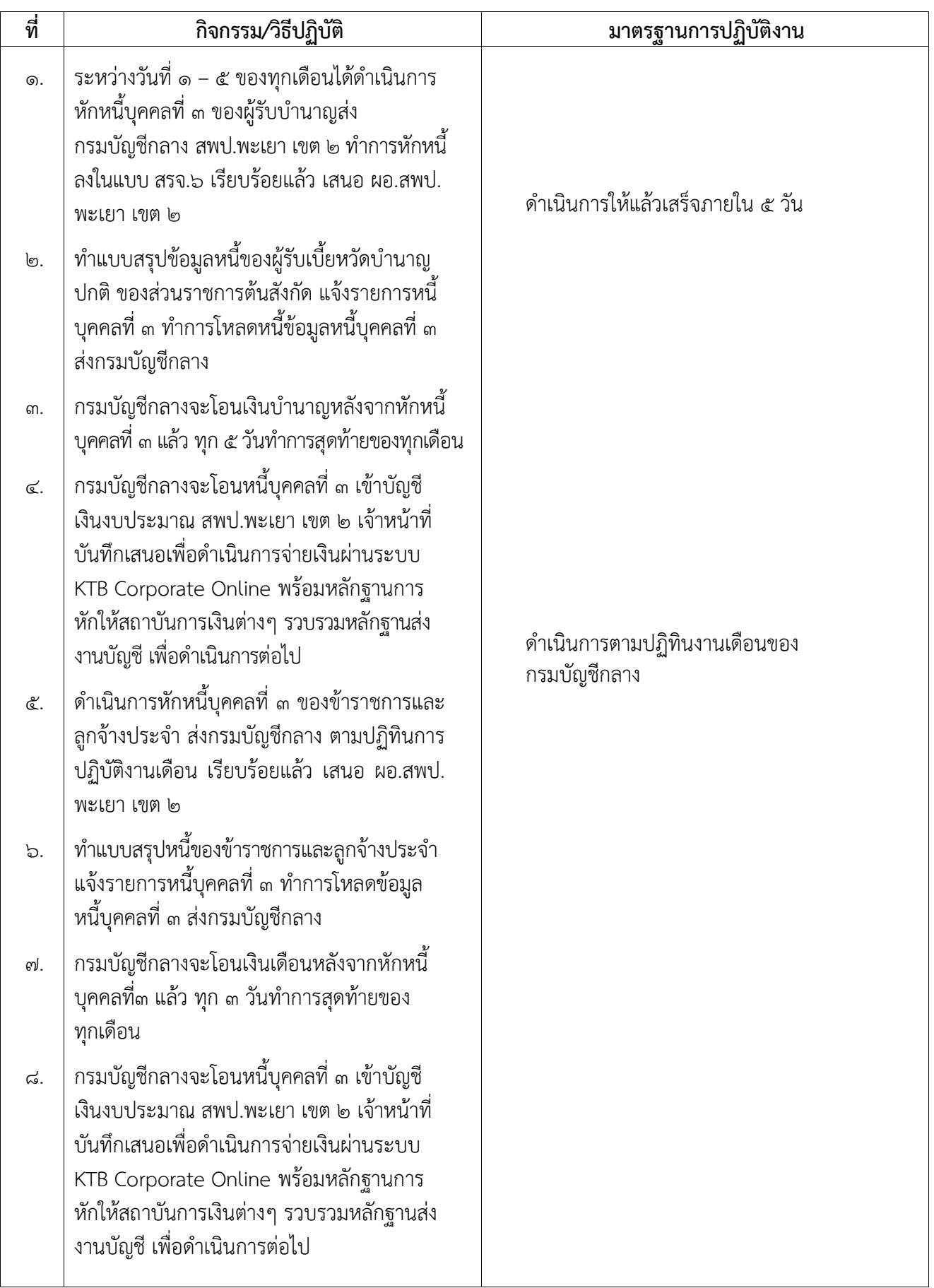

## เรื่อง ๒. การขอรับเงินบำเหน็จตกทอด กรณีถึงแก่ความตาย (แบบ ๕๓๐๙)

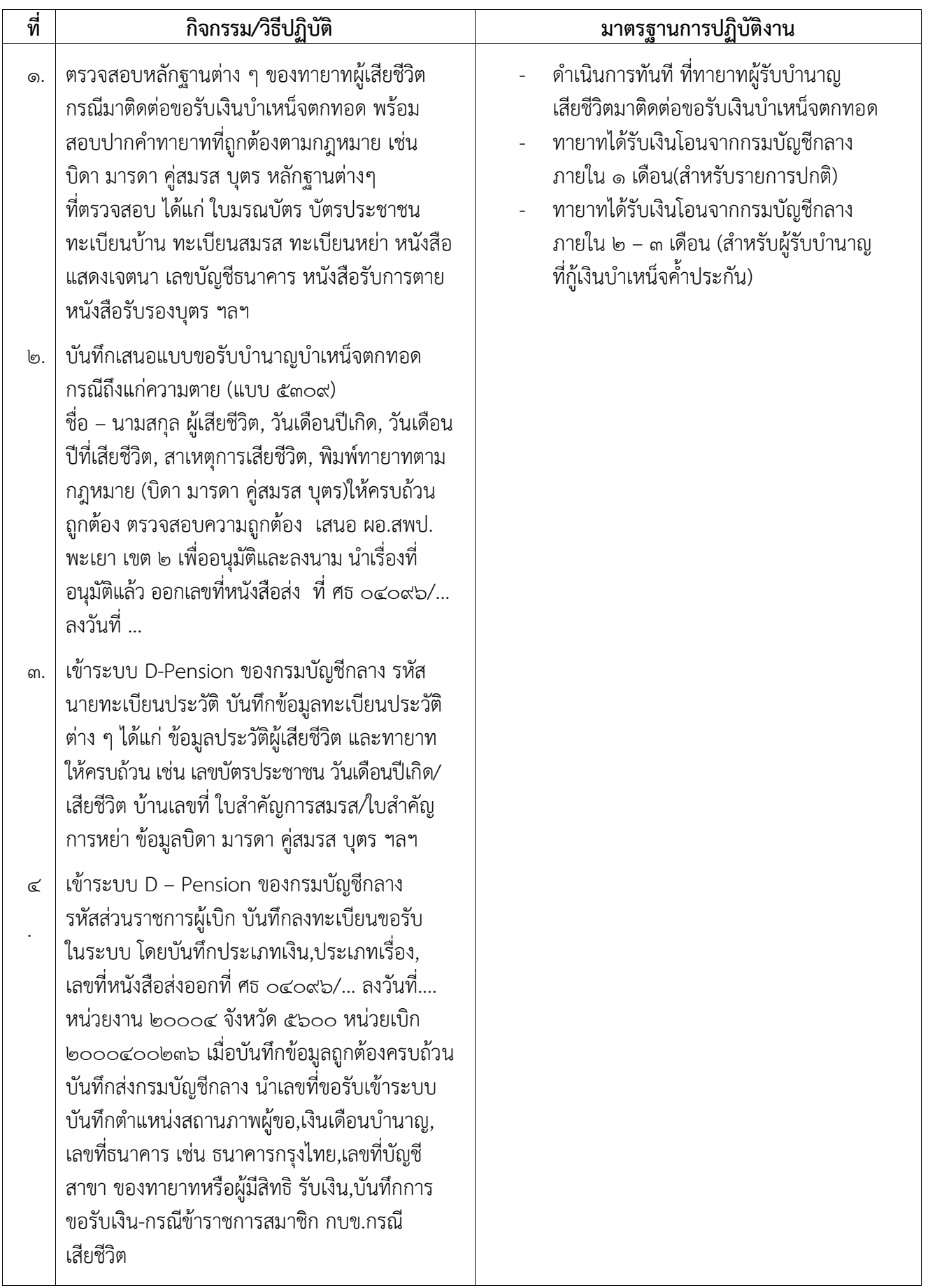

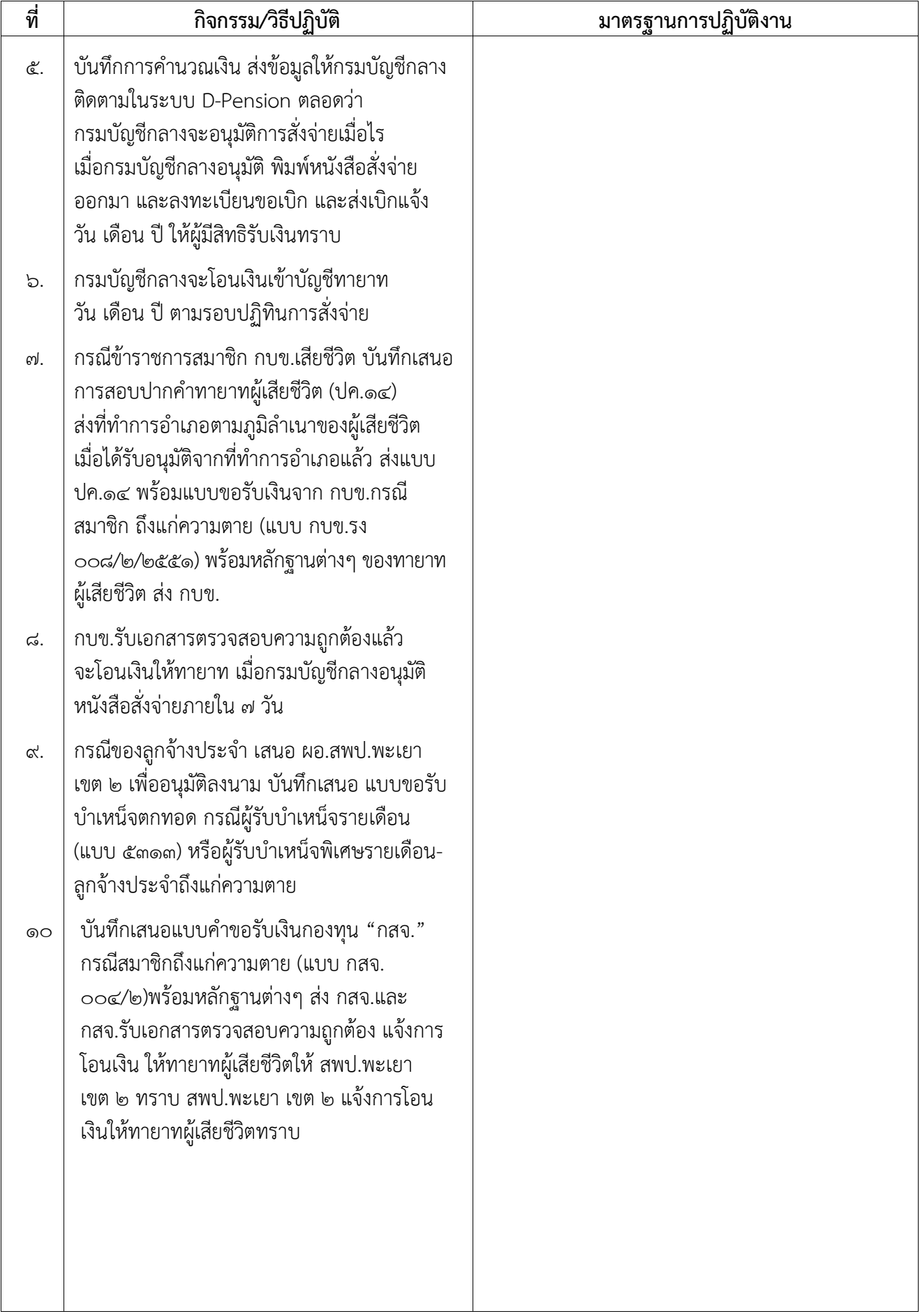

### เรื่อง ๓. การขอรับเงินบำนาญปกติ/บำนาญสมาชิก กบข. กรณีลาออกจากราชการ/เกษียณอายุราชการ

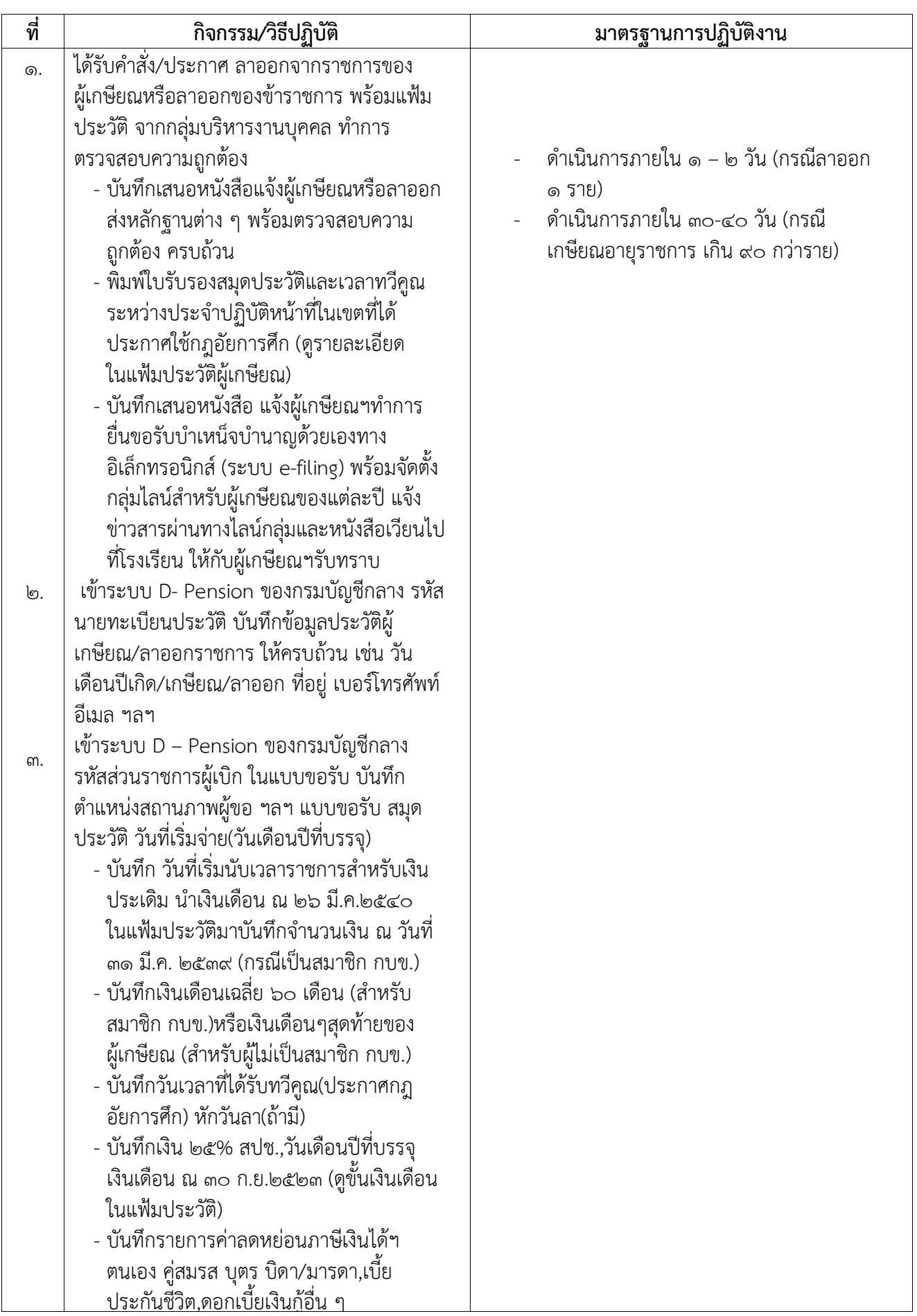

### เรื่อง ๓. การขอรับเงินบำนาญปกติ/บำนาญสมาชิก กบข. กรณีลาออกจากราชการ/เกษียณอายุราชการ

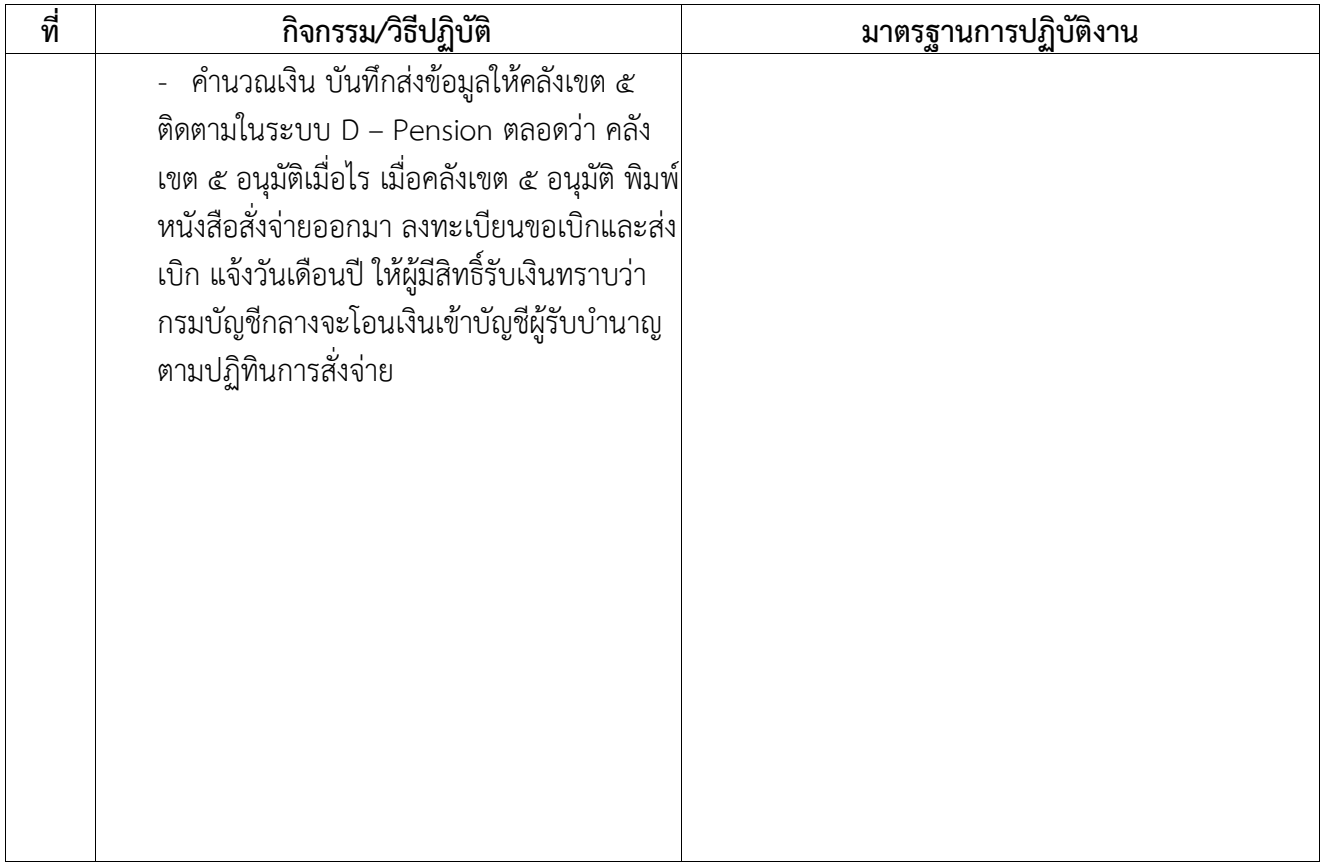

# เรื่อง ๔. การยื่นแบบคำร้องขอรับหนังสือรับรองสิทธิ์ในบำเหน็จตกทอดเพื่อใช้เป็นหลักทรัพย์ประกันการกู้เงิน

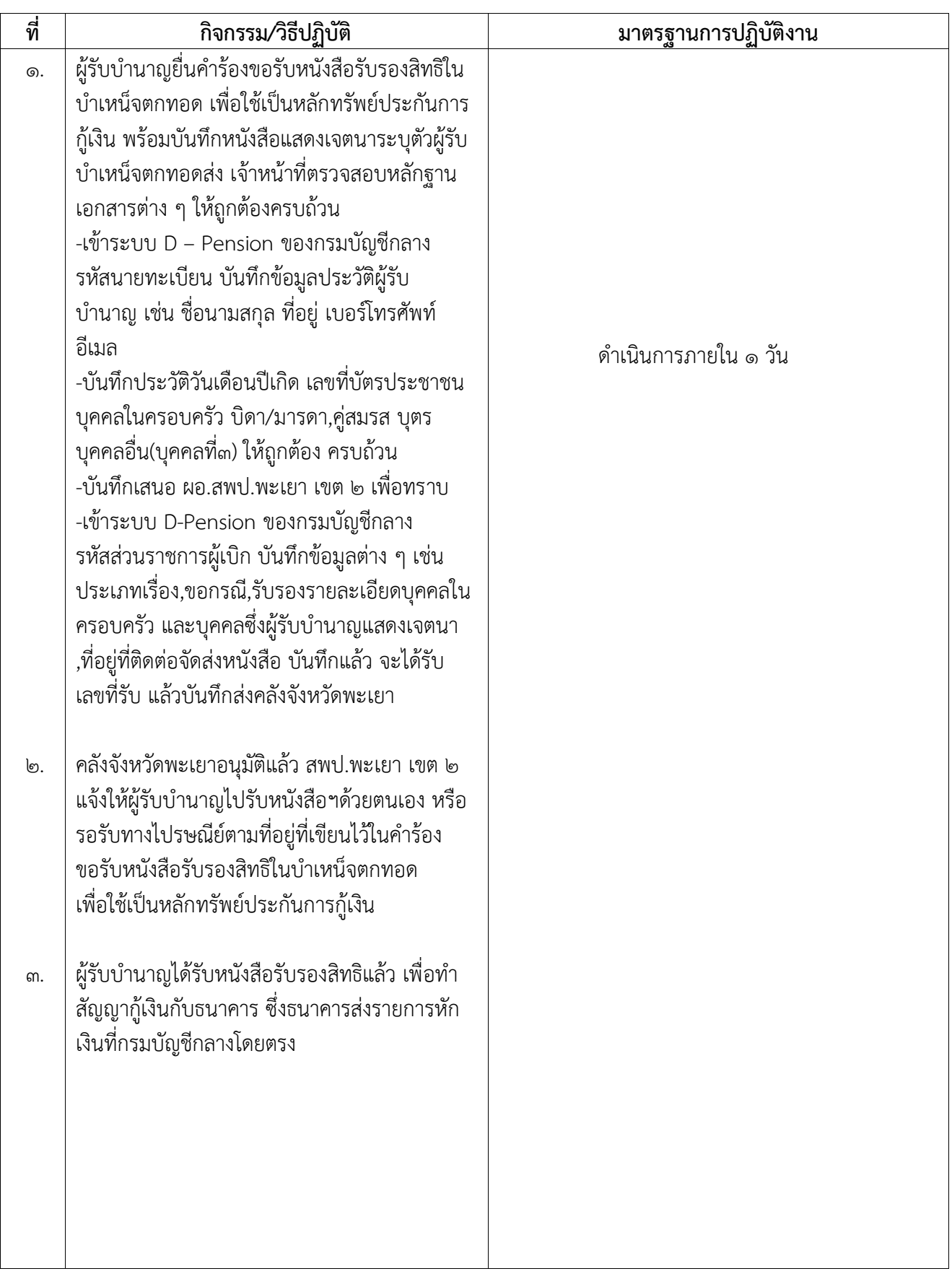

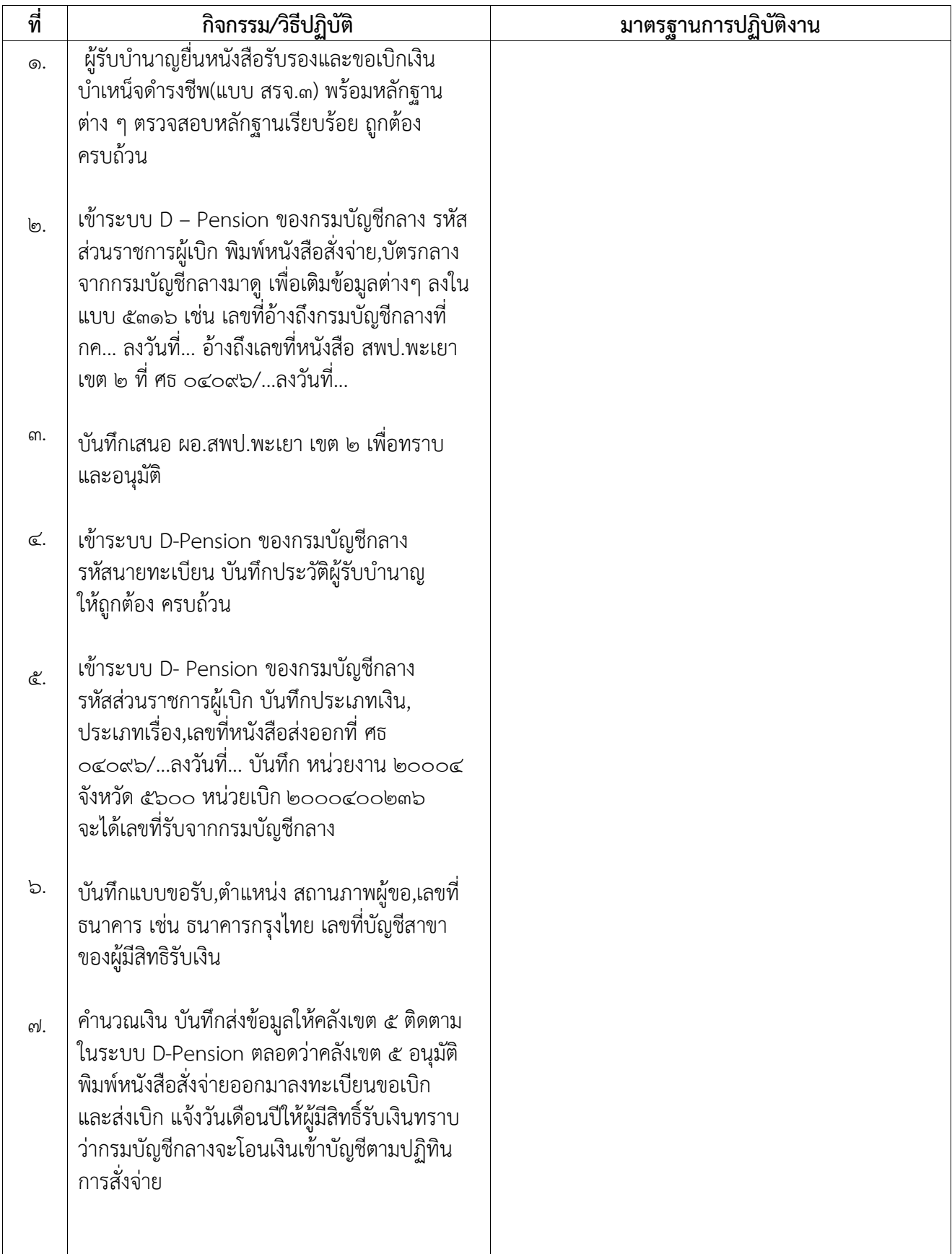

# เรื่อง ๕. การขอรับหนังสือรับรองและขอเบิกเงินบำเหน็จดำรงชีพ (แบบ สรจ.๓)

#### มาตรฐานการปฏิบัติงาน เรื่อง ๖. การขอรับสลิปรายละเอียดเงินบำนาญรายเดือน

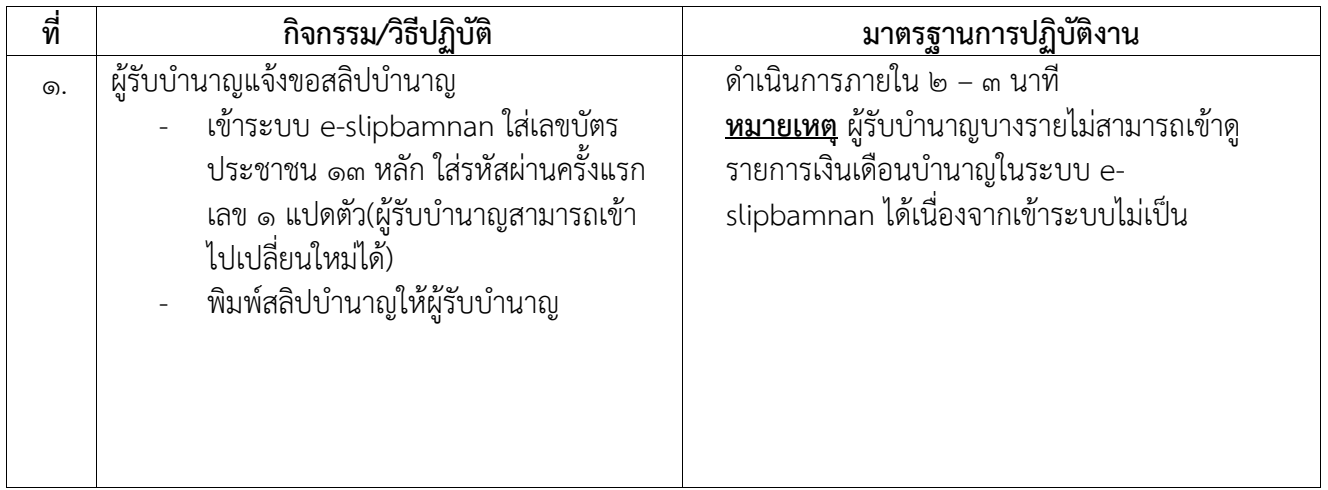

#### มาตรฐานการปฏิบัติงาน เรื่อง ๗. การโอนเบี้ยหวัด บำนาญ กรณีย้ายสังกัด (สรจ.๑๑)

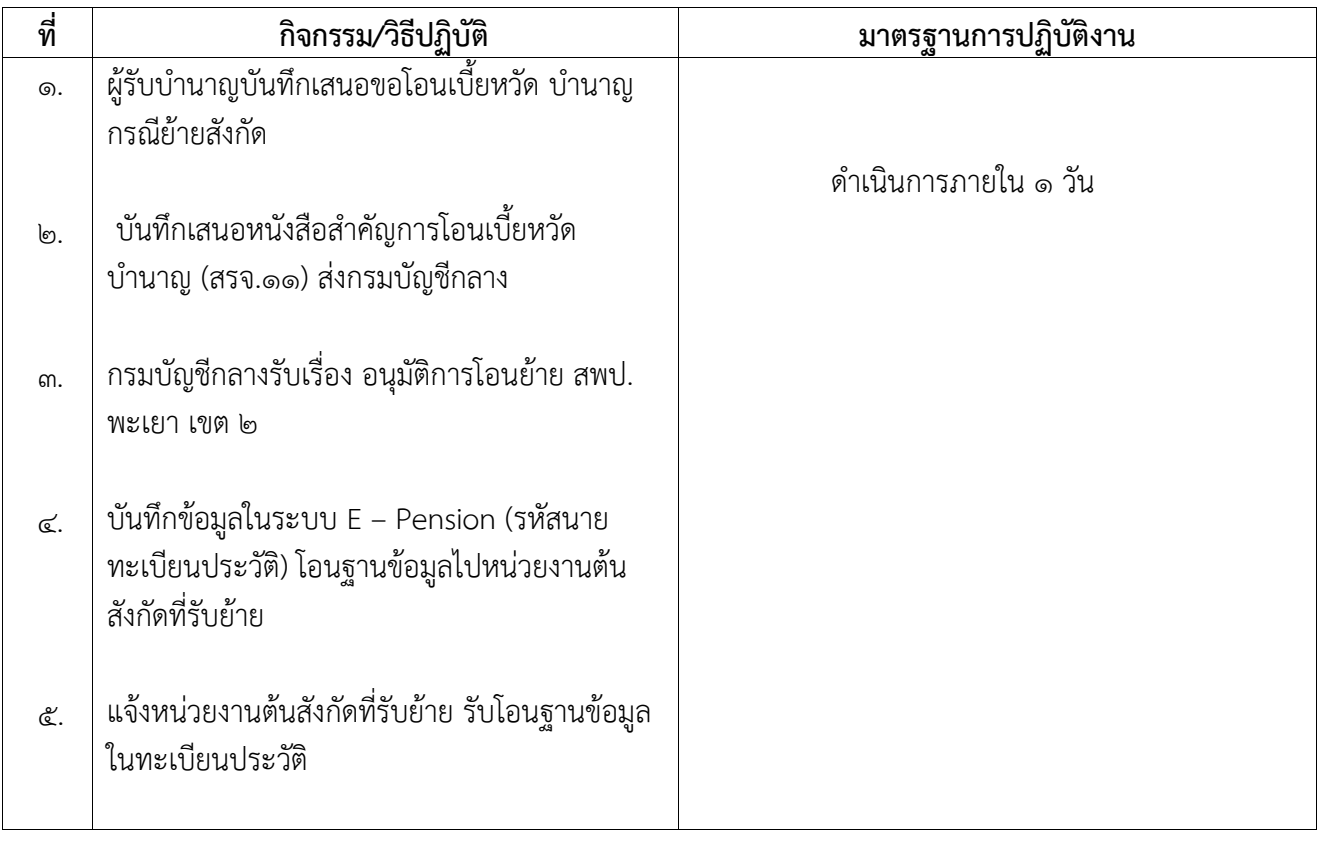

#### มาตรฐานการปฏิบัติงาน เรื่อง ๘. การของดเบิกเบี้ยหวัด บำนาญ (สรจ.๑๒)

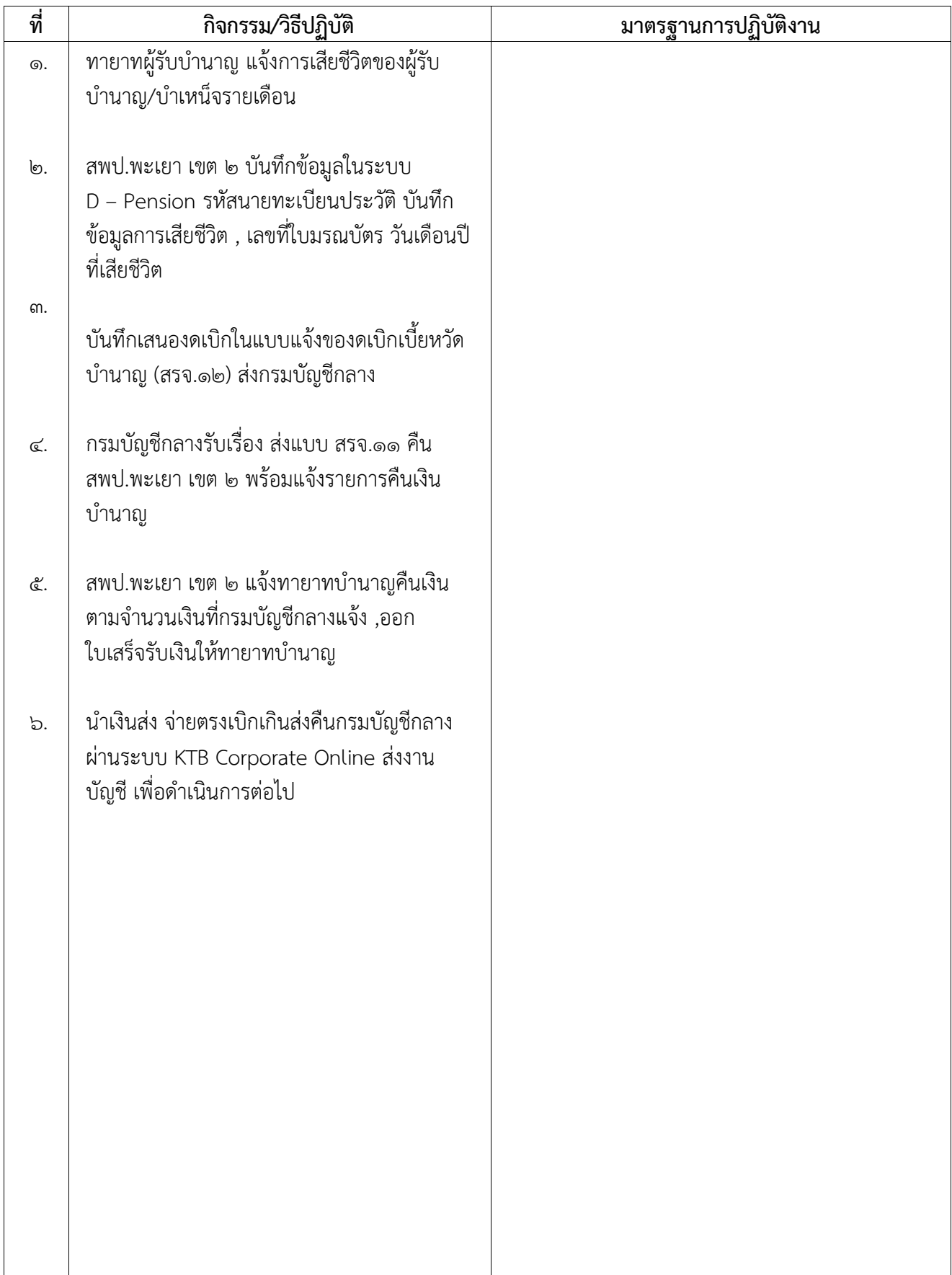

#### มาตรฐานการปฏิบัติงาน เรื่อง 9. การขอเบิกเงินช่วยพิเศษ

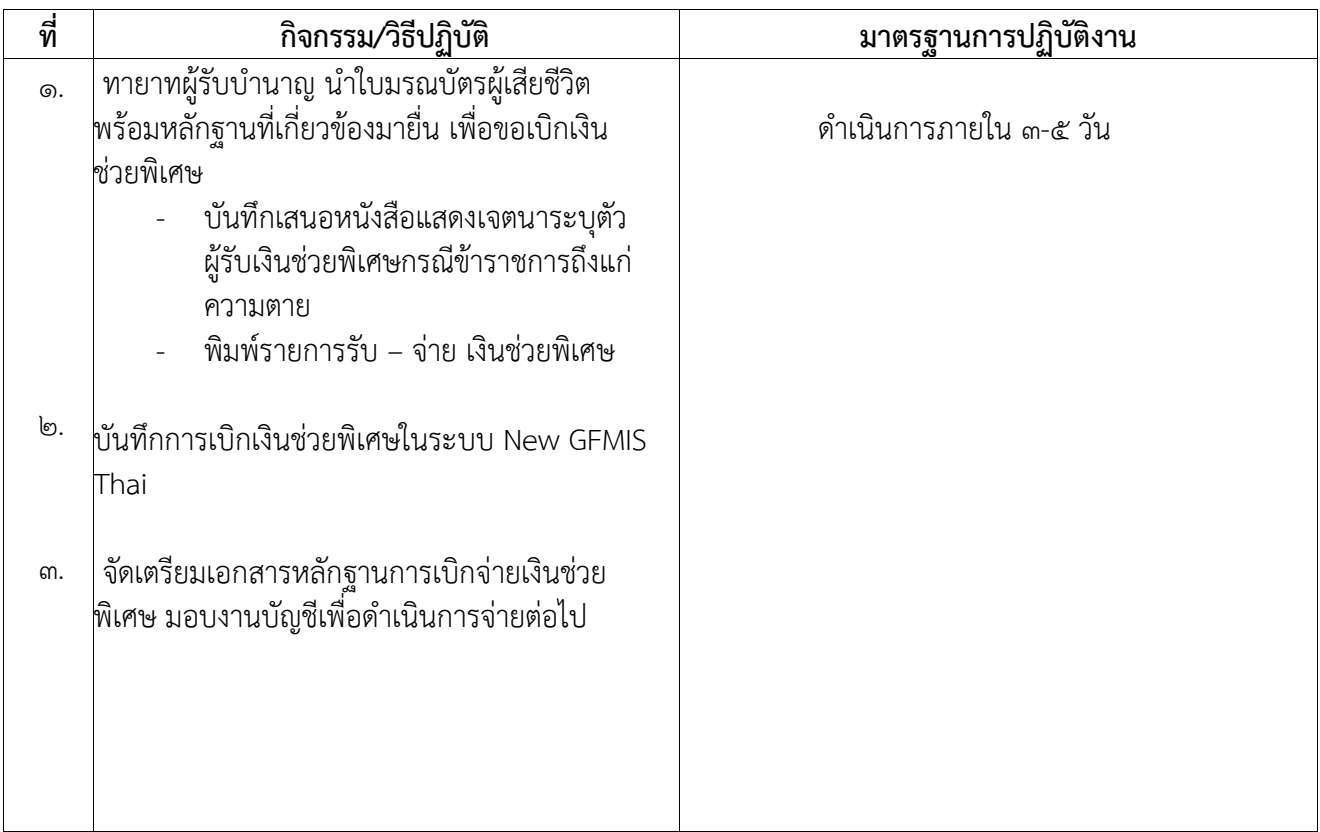

#### มาตรฐานการปฏิบัติงาน เรื่อง ๑๐. การจัดทำหนังสือรับรองการหักภาษี ณ ที่จ่าย

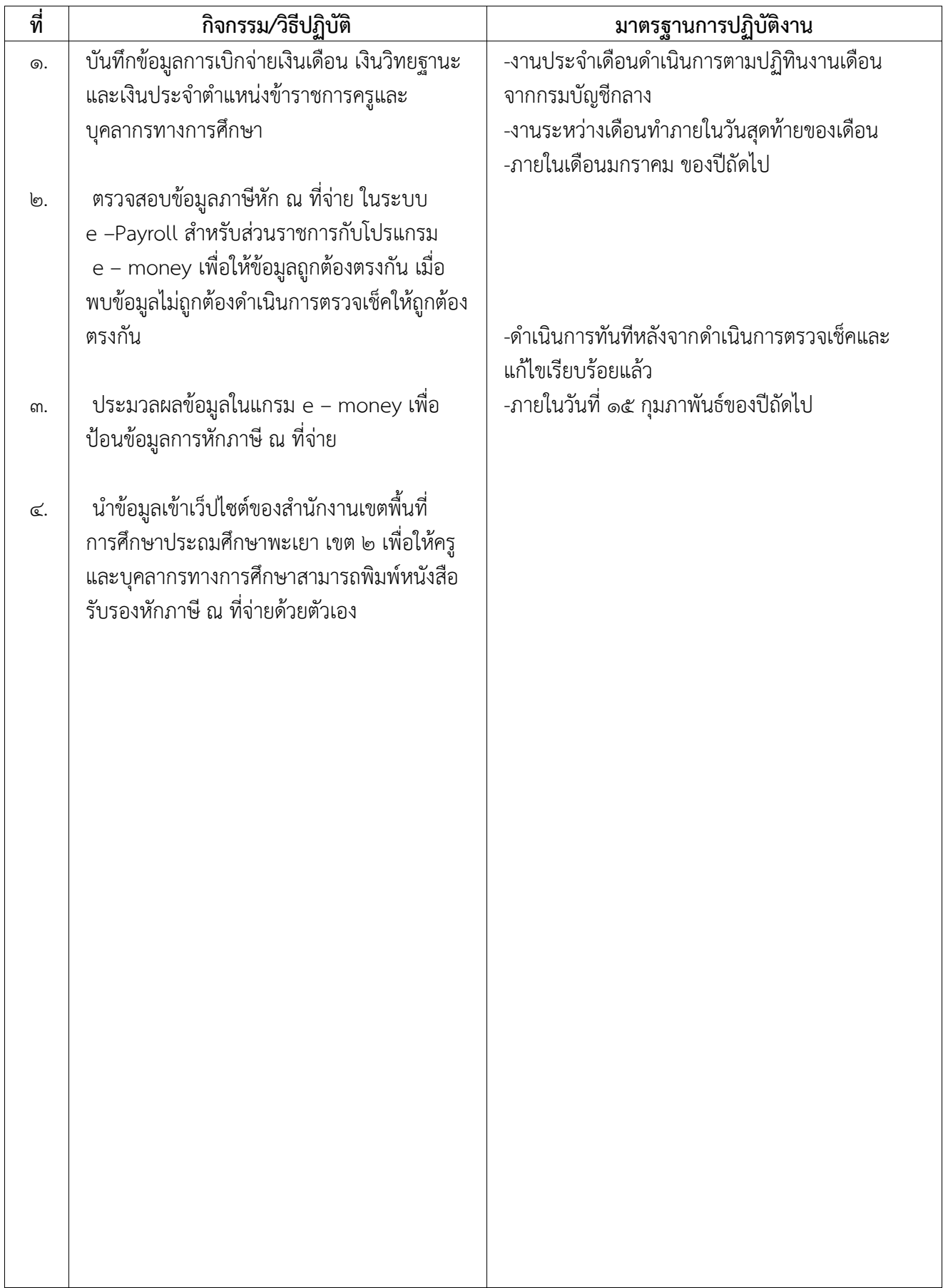

#### มาตรฐานการปฏิบัติงาน เรื่อง ๑๑. การจัดทำหนังสือรับรองการหักภาษี ณ ที่จ่าย

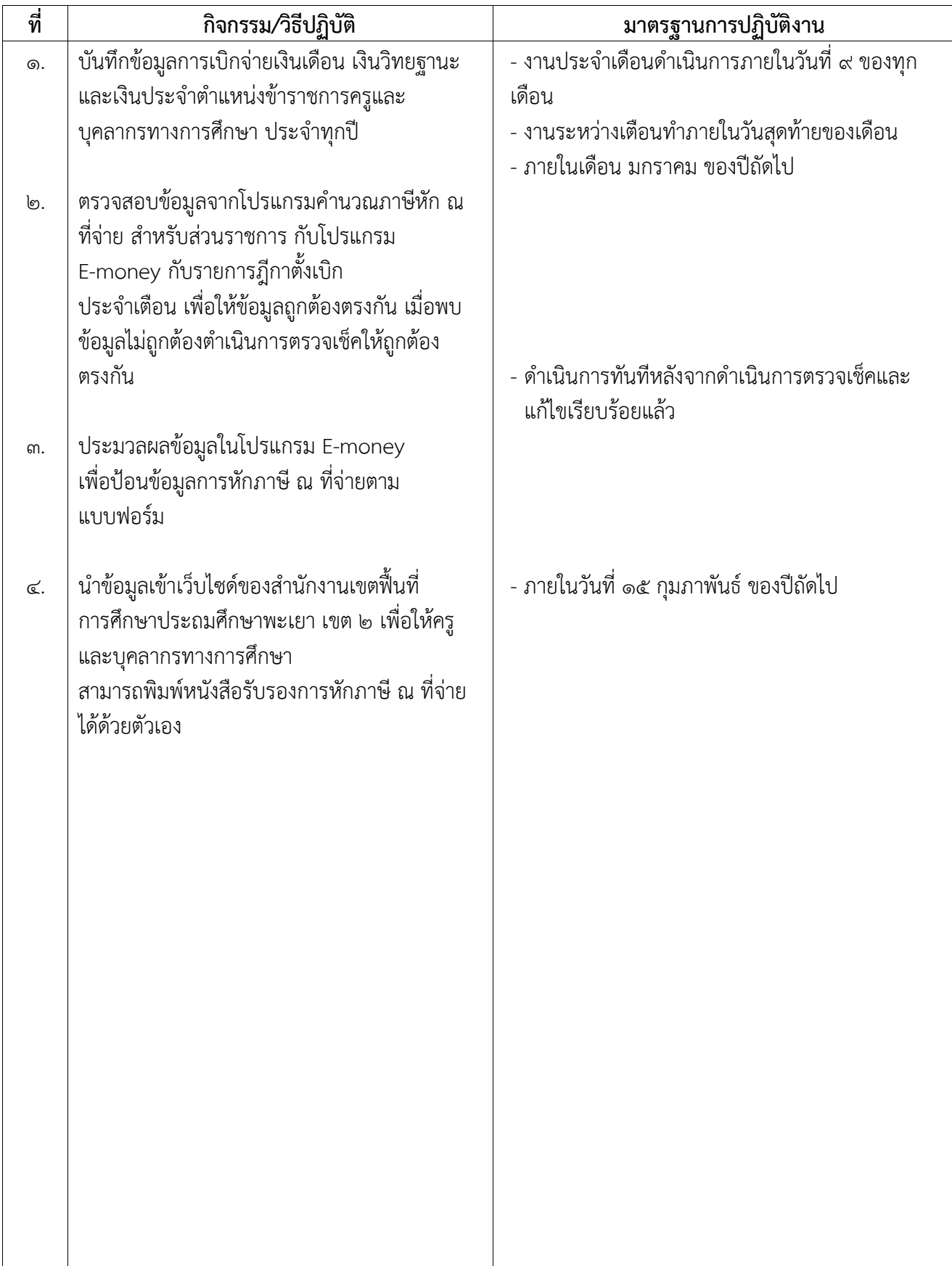

#### มาตรฐานการปฏิบัติงาน เรื่อง 12. การขอเบิกเงินสวัสดิการเกี่ยวกับการศึกษาบุตร

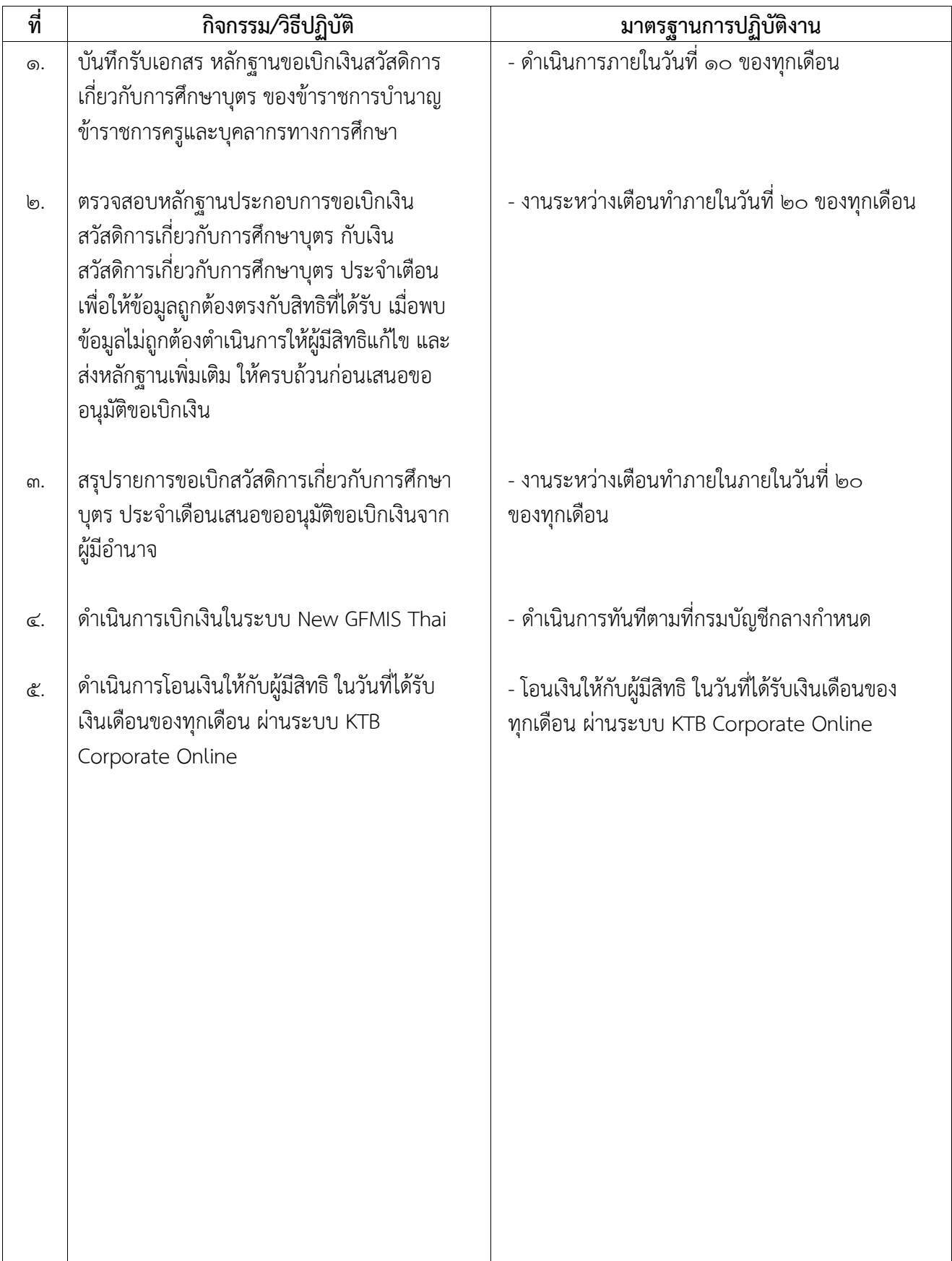